Call by Value 按值調用 http://www.ablmcc.edu.hk/~scy/home/javascript/function.htm

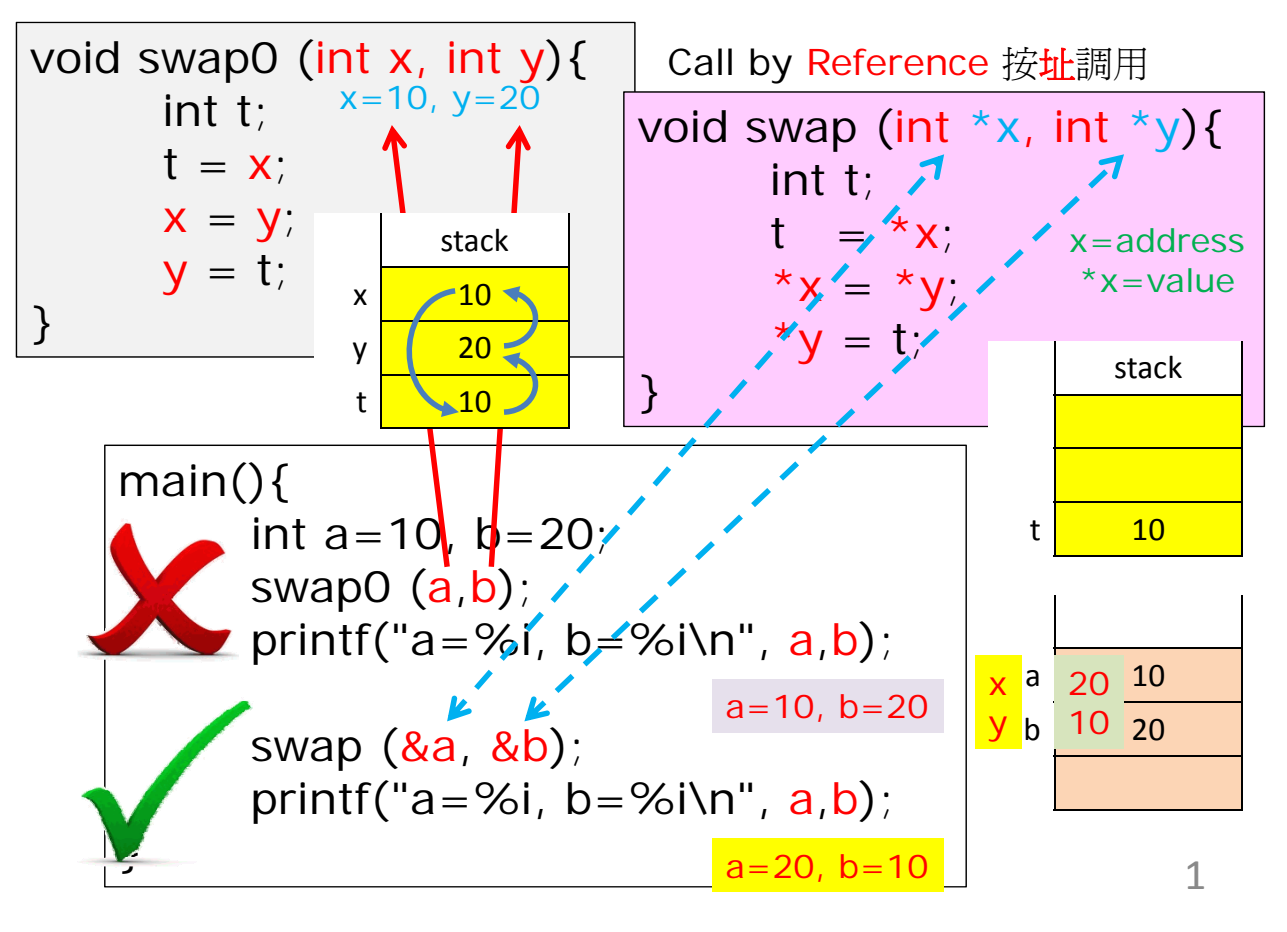

## Call by Value 按值調用

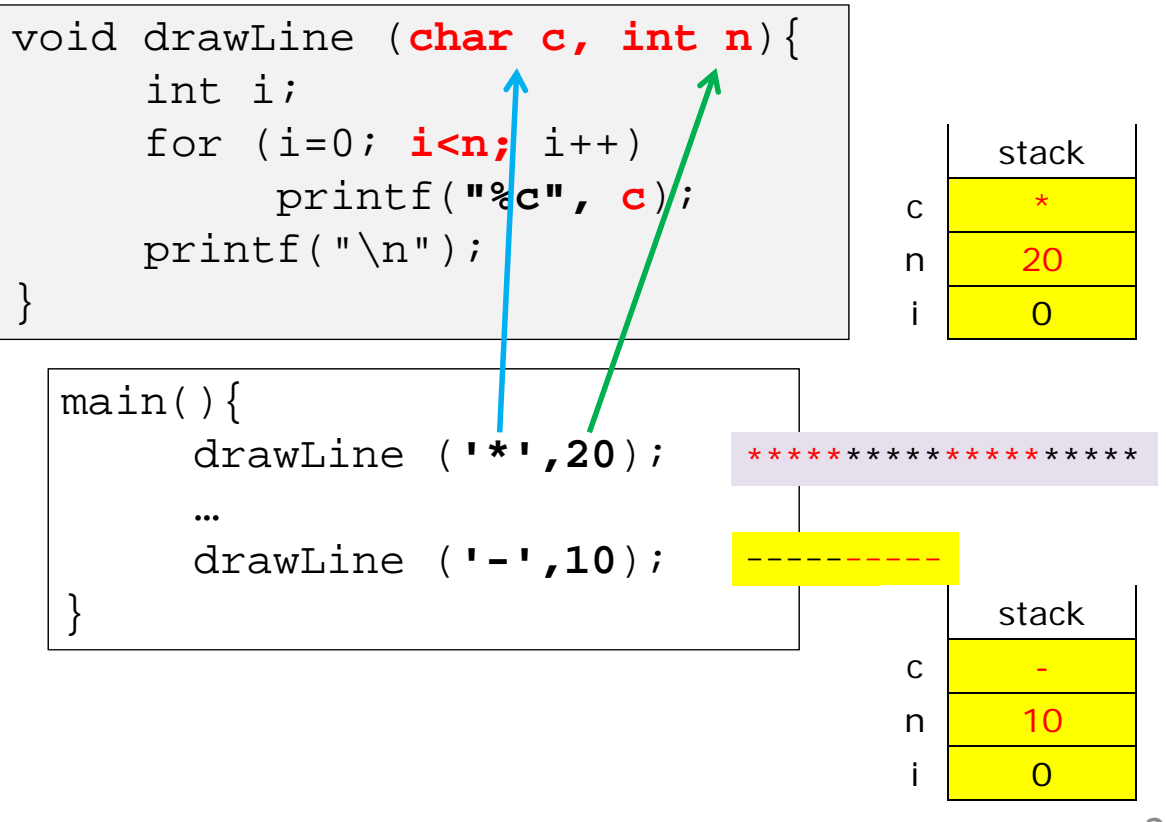

2

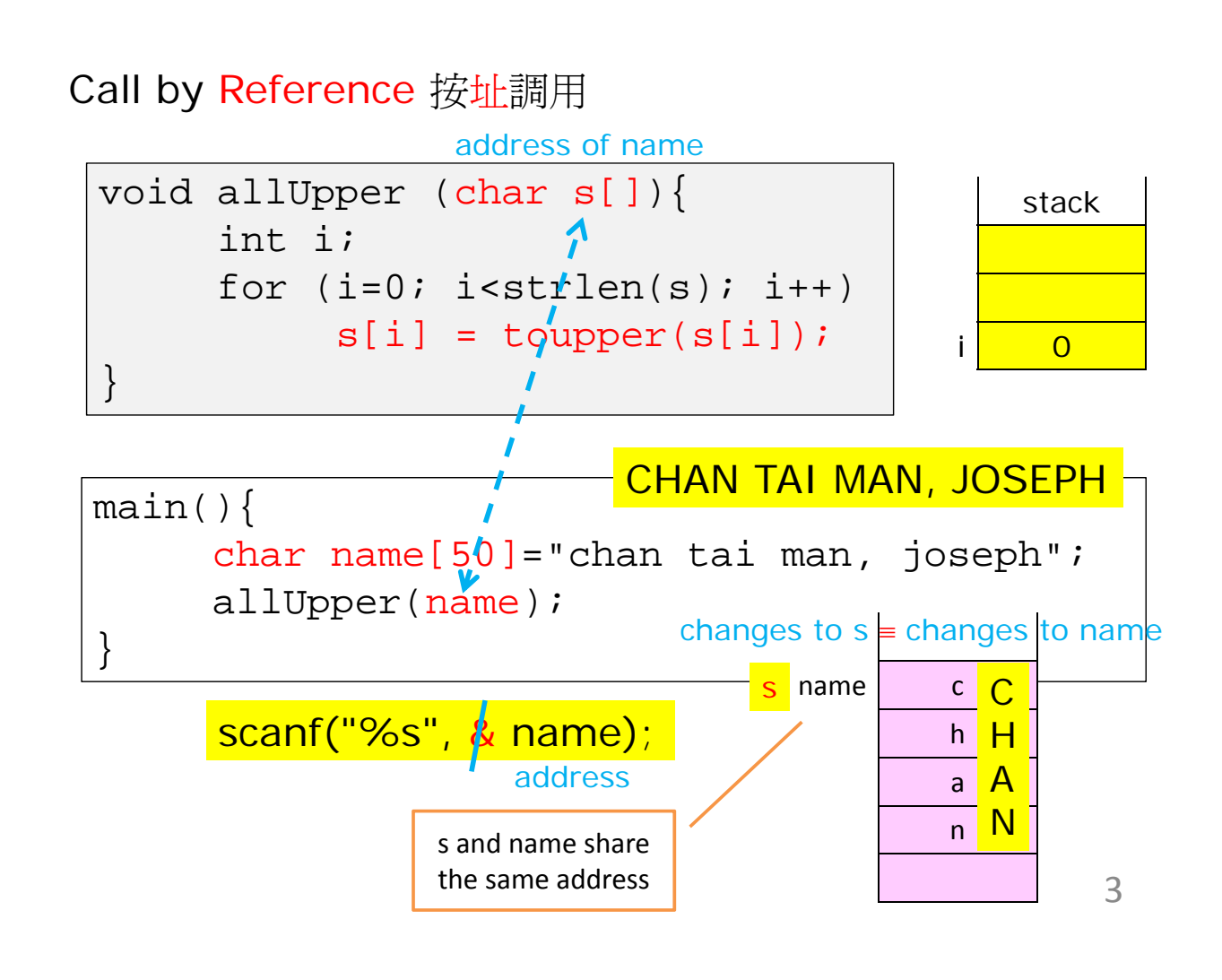

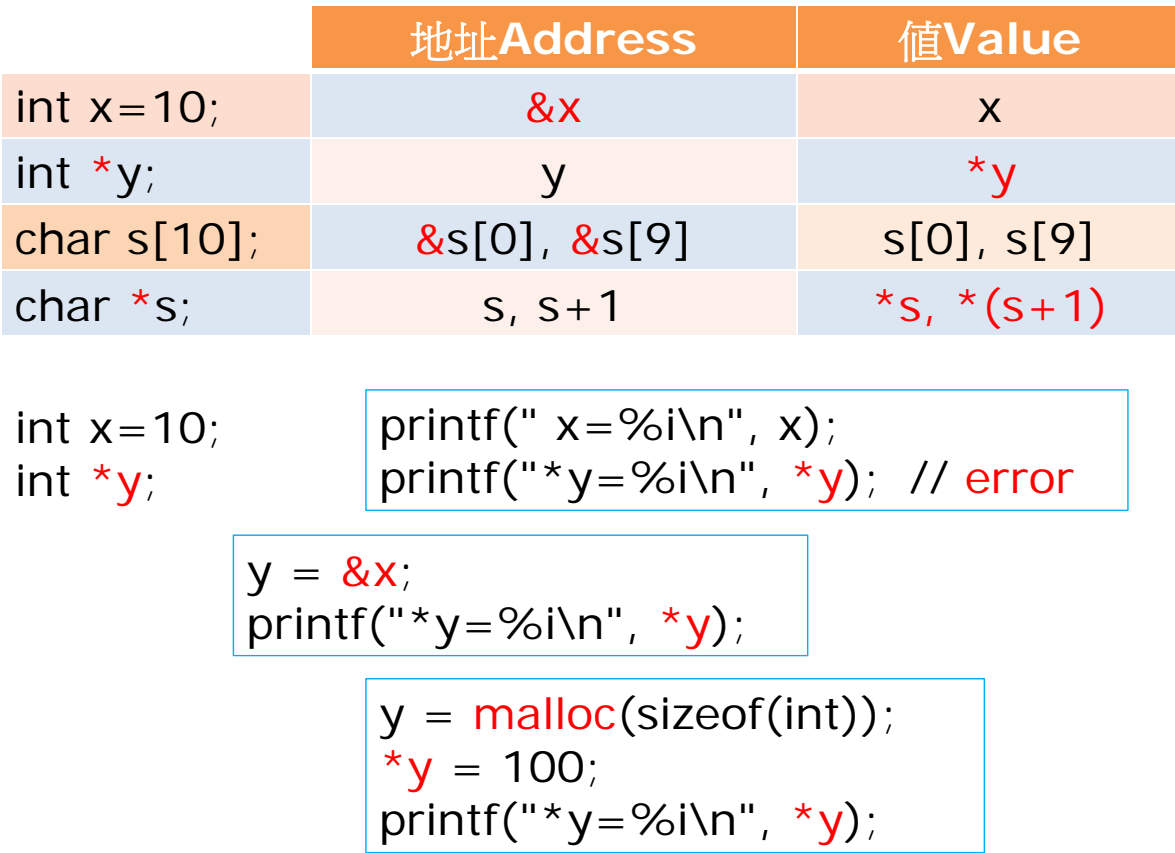

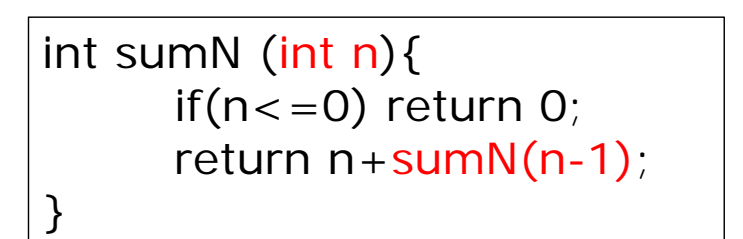

main(){ int  $a=10$ ,  $b=20$ ,  $c=30$ ;  $c = sumN (a);$ printf(" $c = %i\infty$ ", c); }

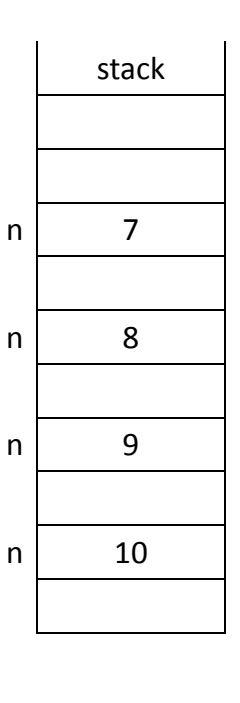

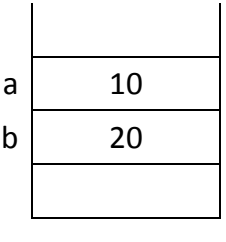

5